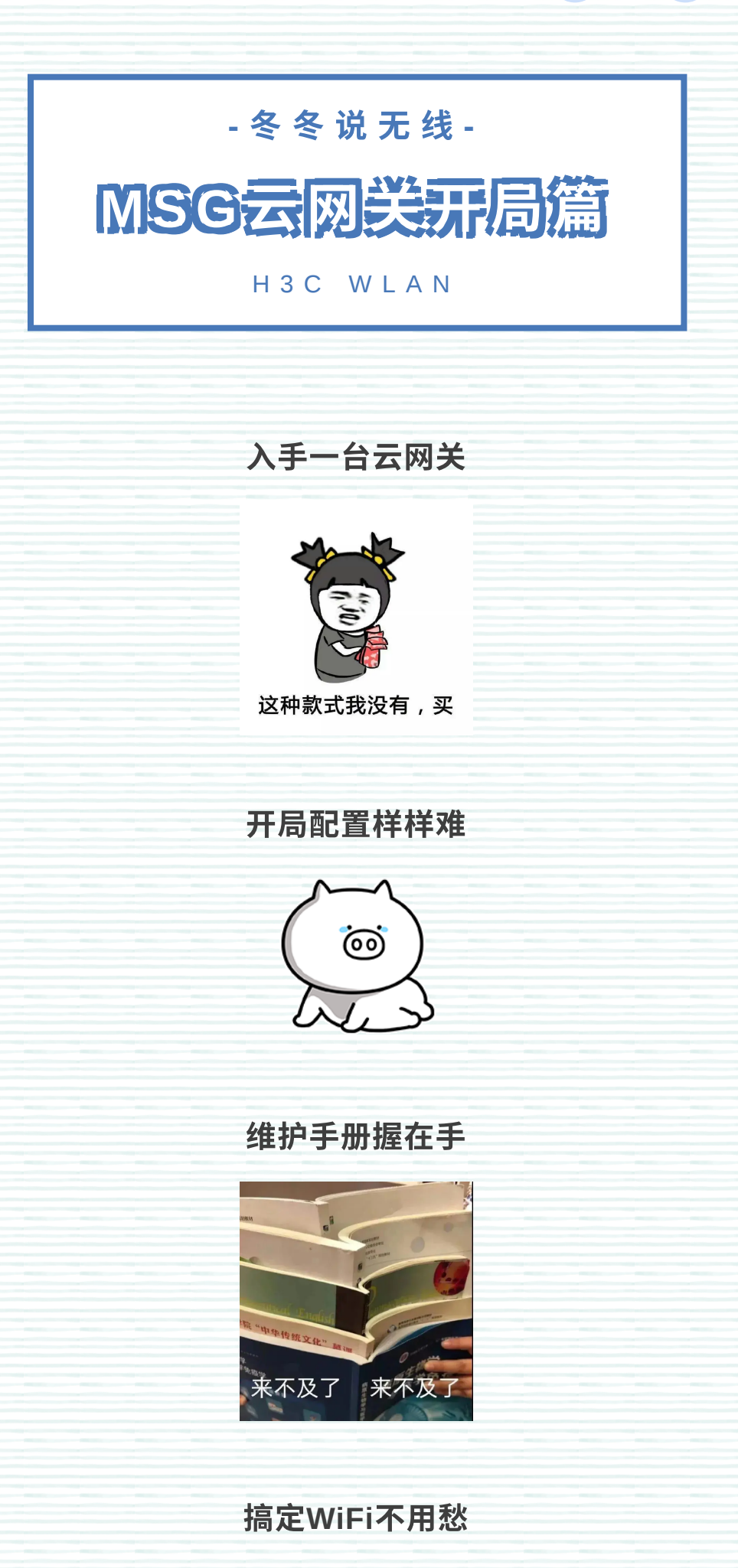

 $\rightarrow$ 

MSG云⽹关系列多业务⽹关业务类型丰富, 支持基于云简网络 (Cloudnet) 进行集中管 理与运维,集精细的用户控制管理、完善的 射频资源管理、无线安全管控于一身, 提供 强大的有线、无线一体化接入能力。

## 写在前⾯的⼩**tips**

## **1**、云⽹关产品介绍:

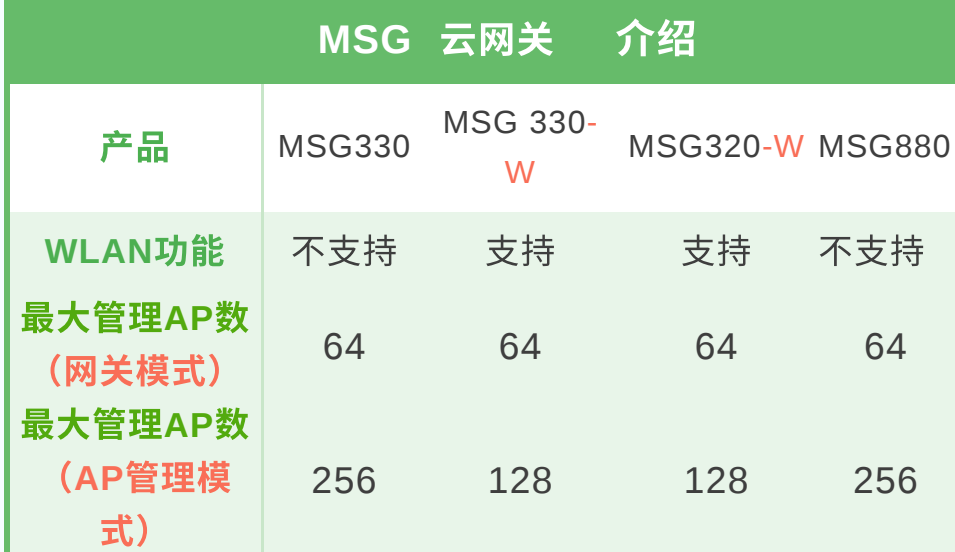

## **2**、拨码开关介绍:

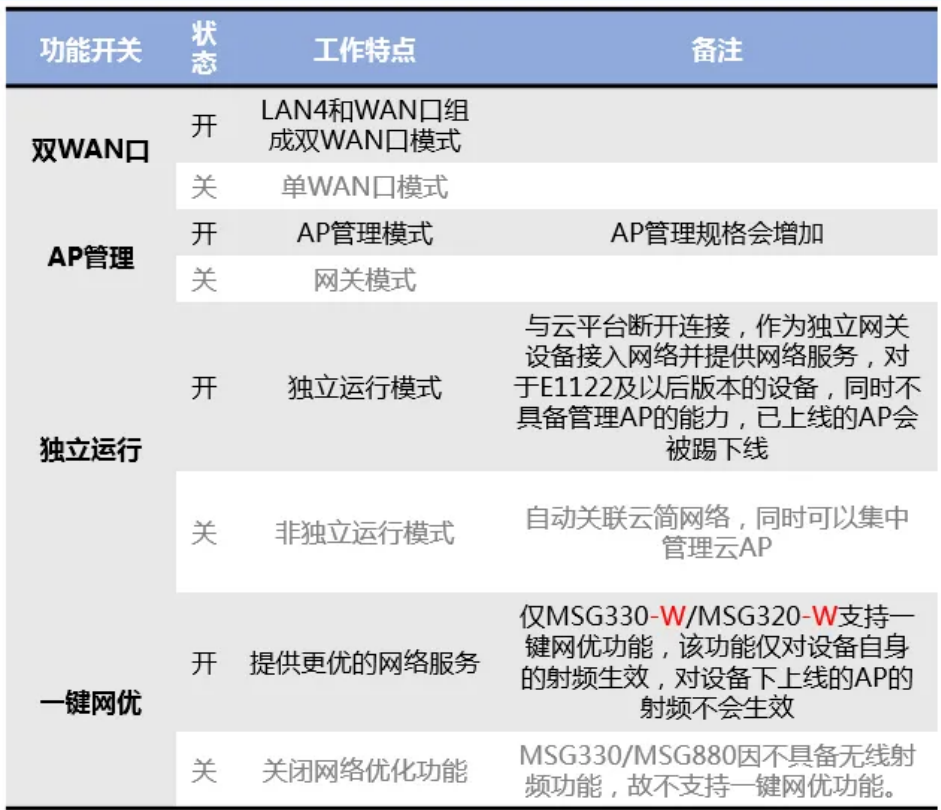

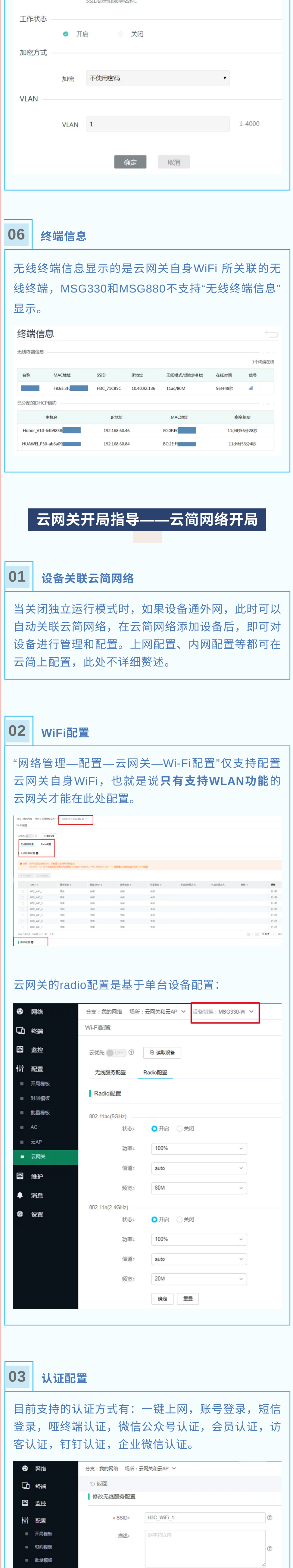

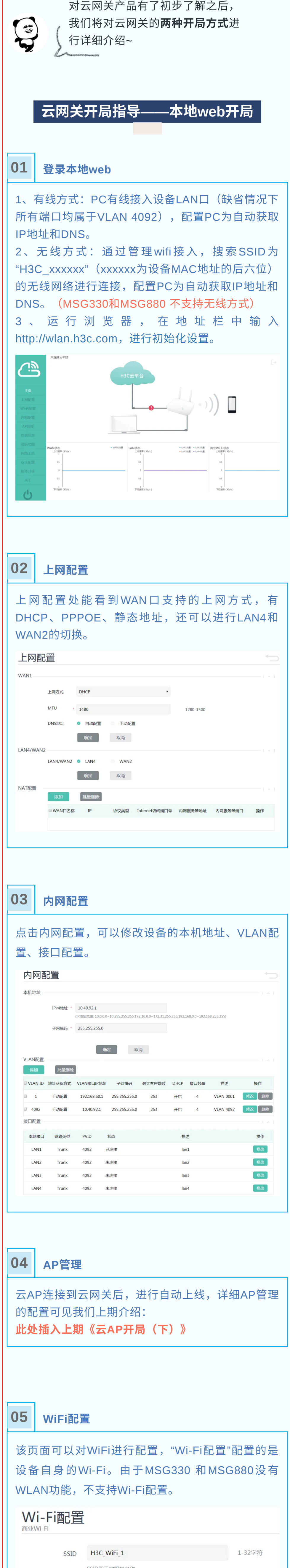

SSID

H3C\_WiFi\_1

1-32字符

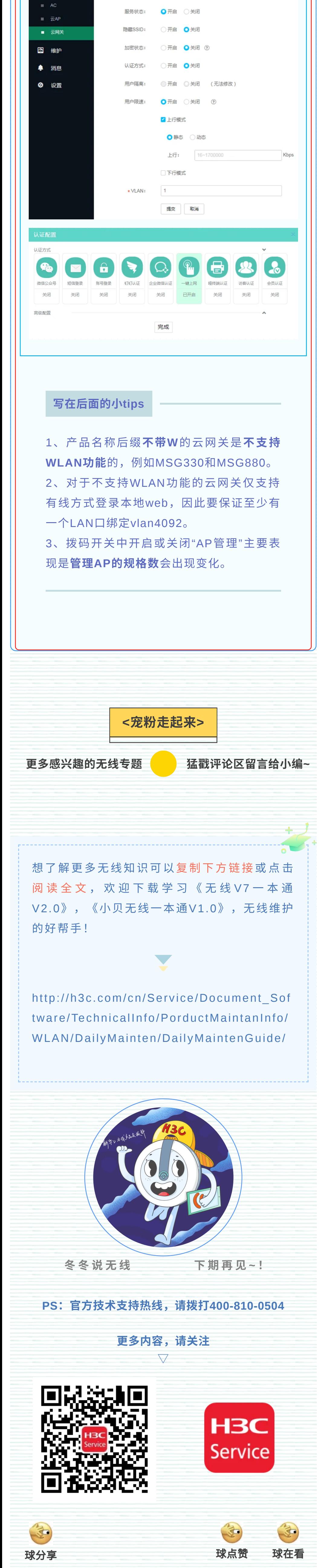